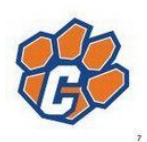

## Clanton Middle School

## Virtual Learning Guide

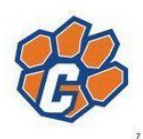

## **Attendance**

- Virtual students are required to sign in each day by 8:00PM.
- Go to the School Website <http://clantonmiddle.al.ccm.schoolinsites.com/>
- Click on "Virtual Student Daily [Attendance](https://docs.google.com/forms/d/e/1FAIpQLScHEyHP4FOFD2SYTgecI0yQP7g2z514FJiNvmdFLo7H7dqS6Q/viewform?usp=send_form)"
- Enter your information into the Google Form.
- Students will be marked absent if the form is not completed EACH day.

## **Meals**

- Virtual students may choose to pick up lunch, breakfast for the next day and a snack each day.
- You MUST make a request online each day before 8:15AM.
- Go to the School Website <http://clantonmiddle.al.ccm.schoolinsites.com/>
- Click on "Virtual Student [Breakfast/Lunch](https://docs.google.com/forms/d/e/1FAIpQLSdQNkcy5zN6RIFc1JYkCRQOOXMa1A14jpYvYoZ9S1NzUTx2mA/viewform) Request"
- Enter your information in the Google Form.
- Lunch may be picked up between 12:00-12:30PM in front of the school.
- **Schoology Assignments** 
	- Student lessons will be posted on Schoology (unless otherwise noted by your teacher).
	- o [chiltonboe.schoology.com](http://chiltonboe.schoology.com/) (do not type www at the beginning)
	- Login using your Google account
		- Username: 196.....@chiltonboe.com
		- Password: same as last year
		- If you are a returning student and unsure about your password, please email your homeroom teacher and ask them to reset your password (email addresses are listed on the school website under the school staff tab in the left column) .
		- If you are a new student, your password will be Chilton9011.
		- If you are directed to your email, type chiltonboe.schoology.com in the address bar again and you should be logged into the Schoology website.
		- Choose the "Courses" tab at the top. You should have a Course listed for each of your classes.
- **Teacher Contact** 
	- Please make sure to check your student email each day. This will be the best means of communication between you and your teacher.
- **Modified Block Schedule** 
	- A Day: 1st, 2nd, Acceleration, 3rd, 4th periods (Monday, Wednesday and alternating Fridays)
	- B Day: 5th, 6th, Acceleration, 7th, 8th periods (Tuesday, Thursday and alternating Fridays)

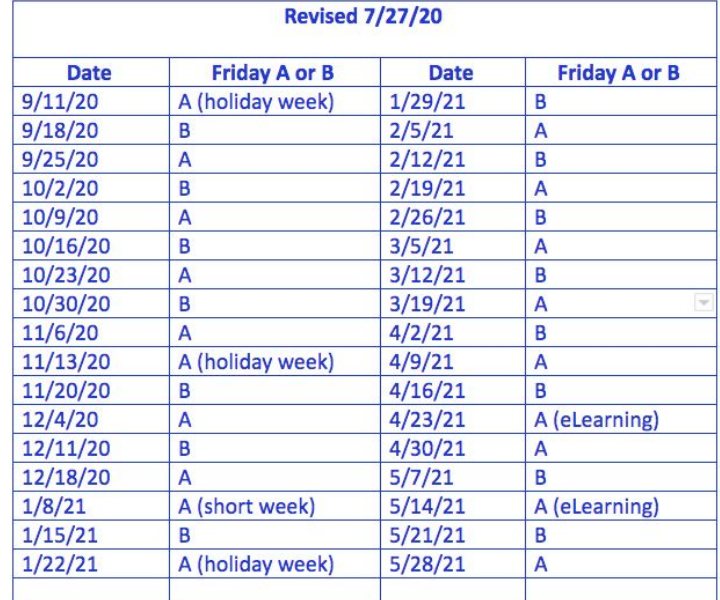